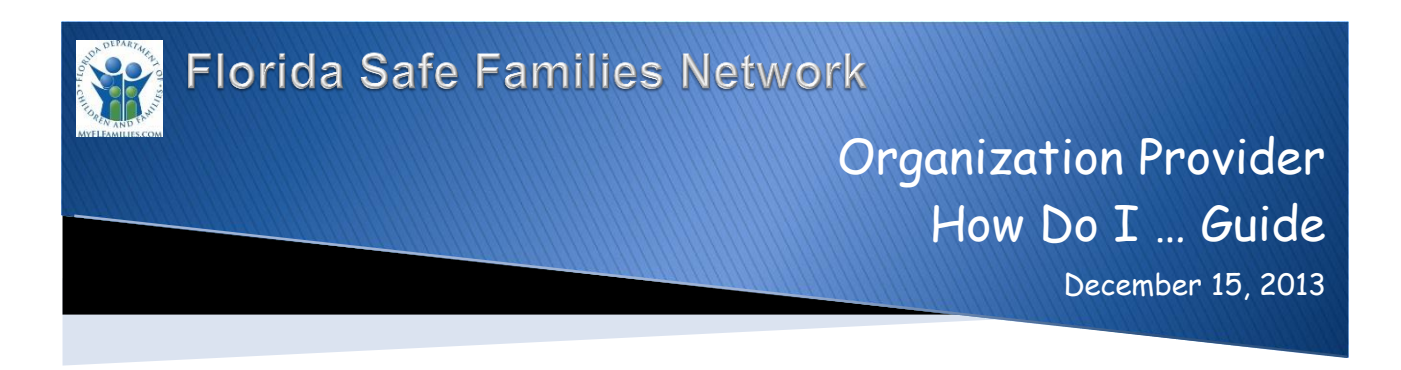

The Florida Safe Families Network (FSFN) How Do I Guide helps you understand the steps to complete your work in the FSFN system. It is a desk reference and companion document to other supporting resources such as, User Guides and Online Help. Visit the DCF FSFN Website [\(http://fsfn.dcf.state.fl.us\)](http://fsfn.dcf.state.fl.us/) for additional resources.

### **How Do I…**

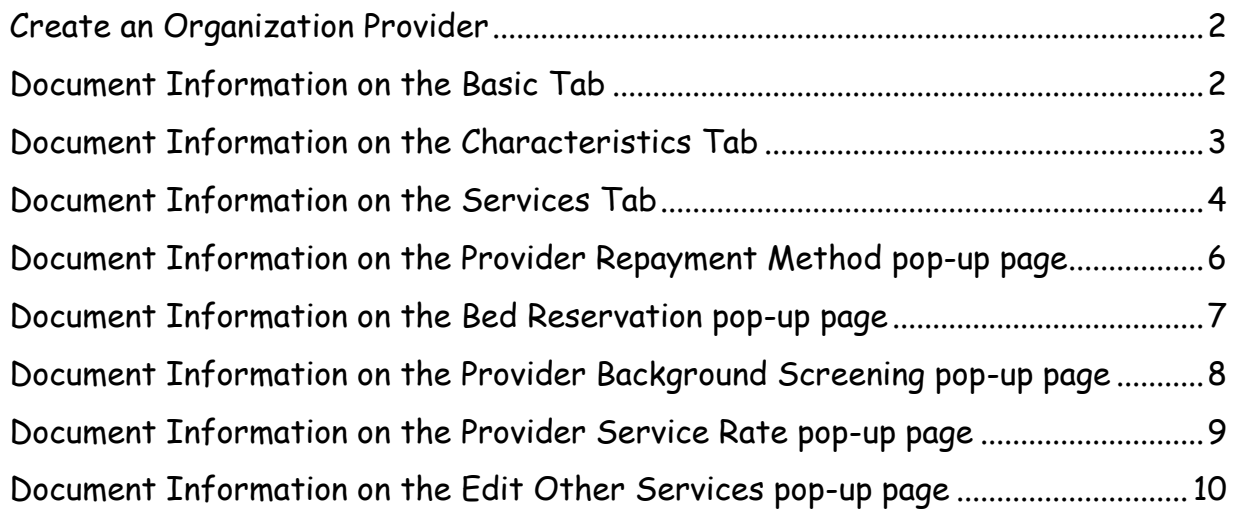

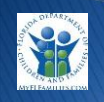

<span id="page-1-0"></span>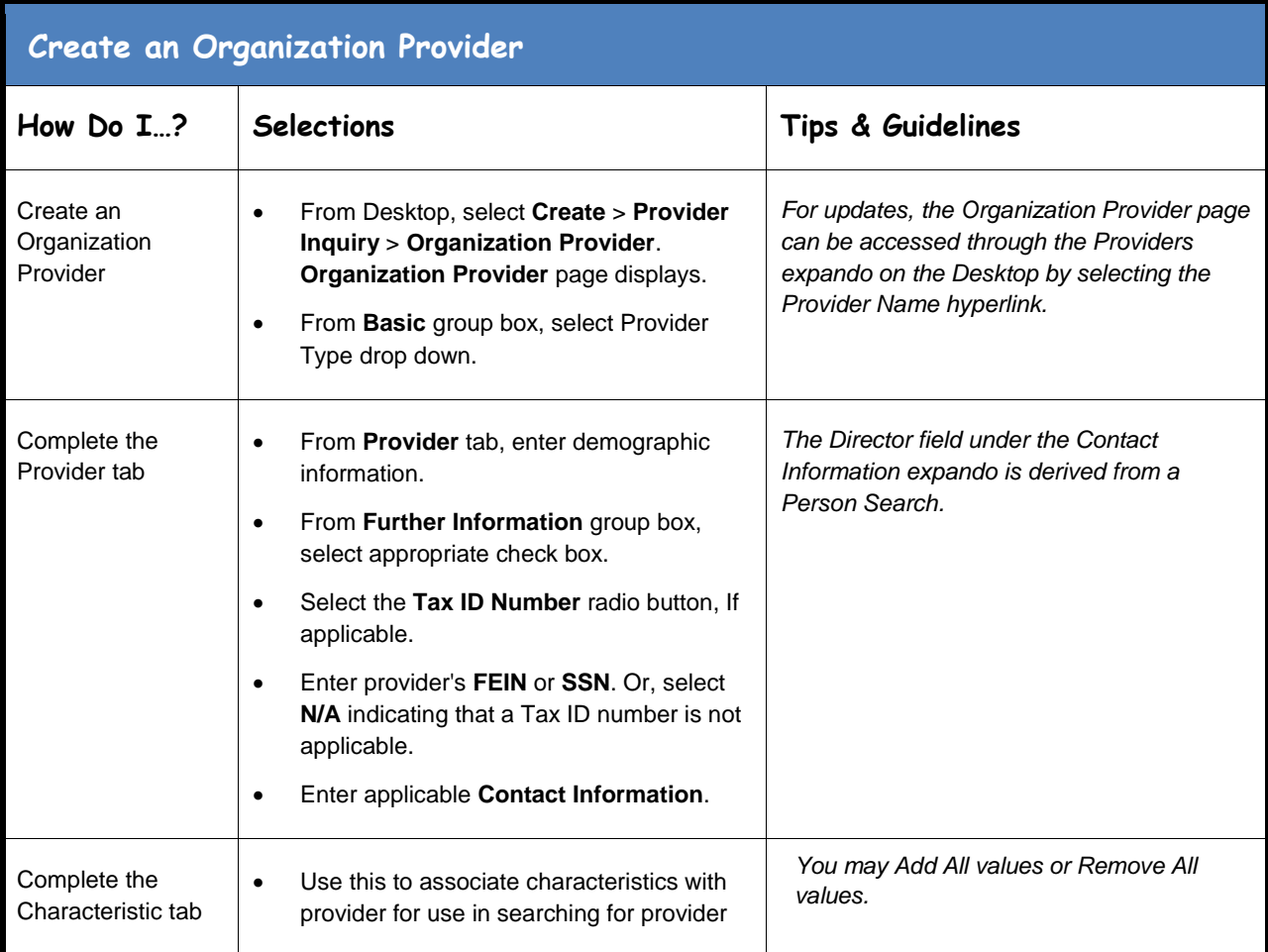

<span id="page-1-1"></span>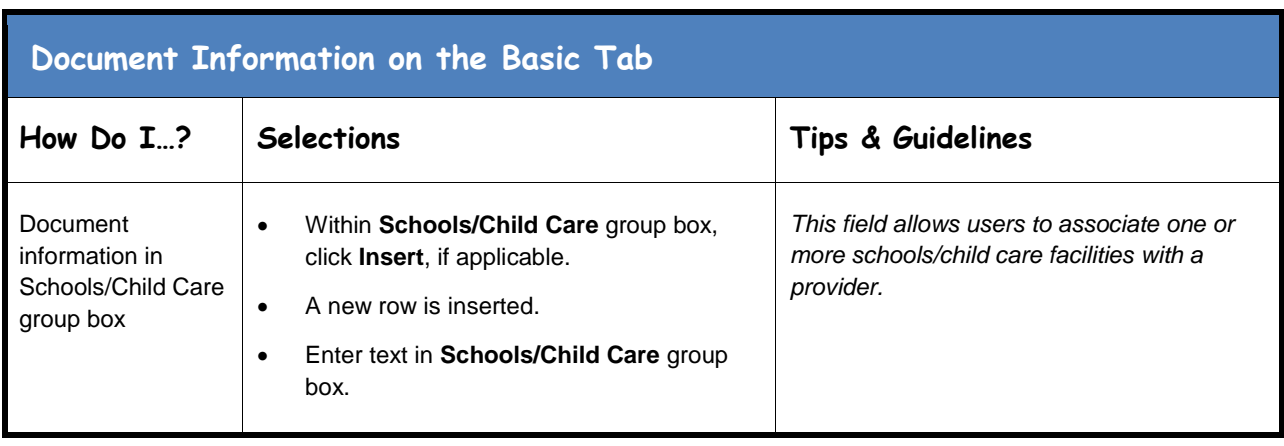

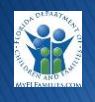

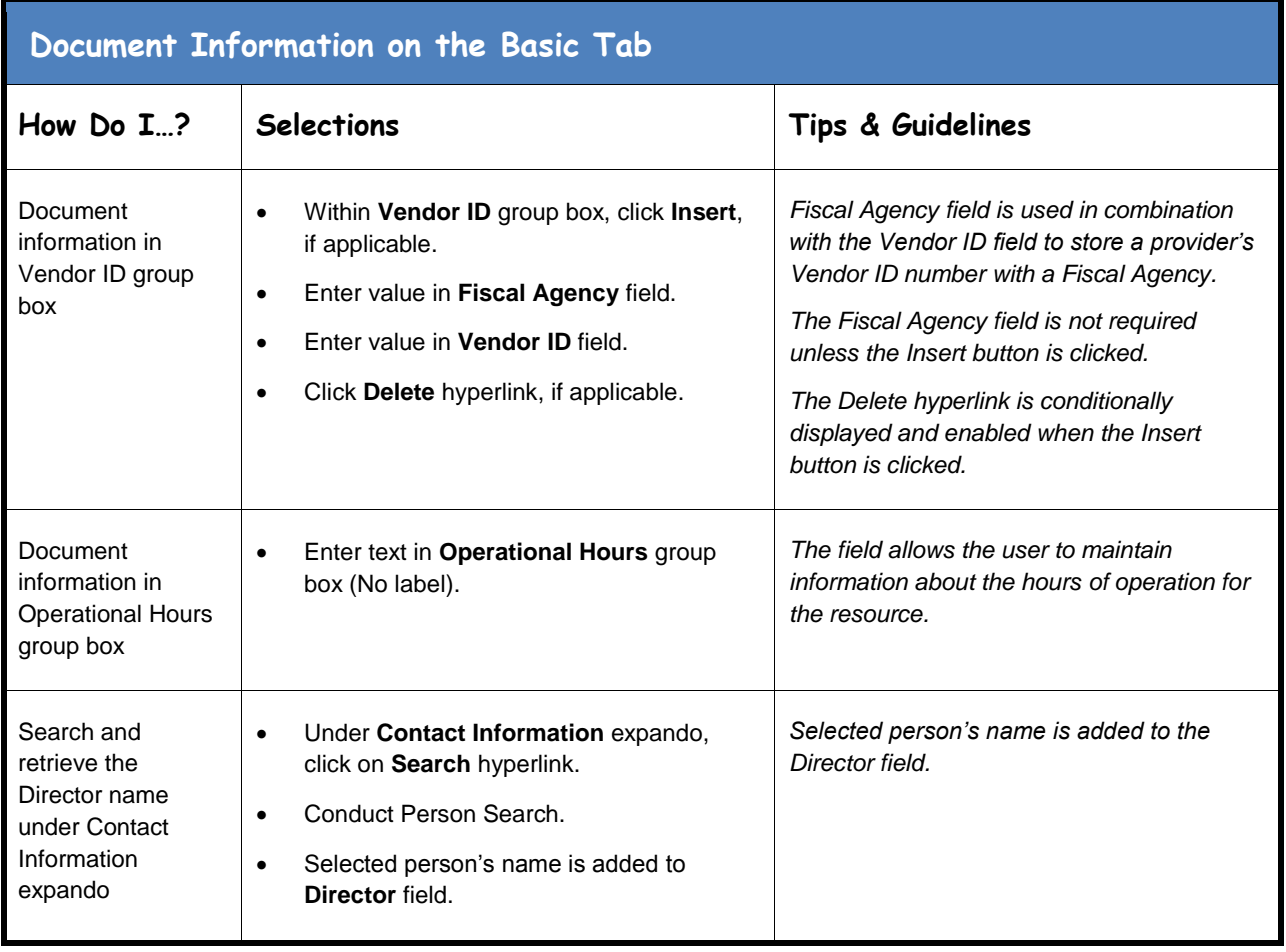

<span id="page-2-0"></span>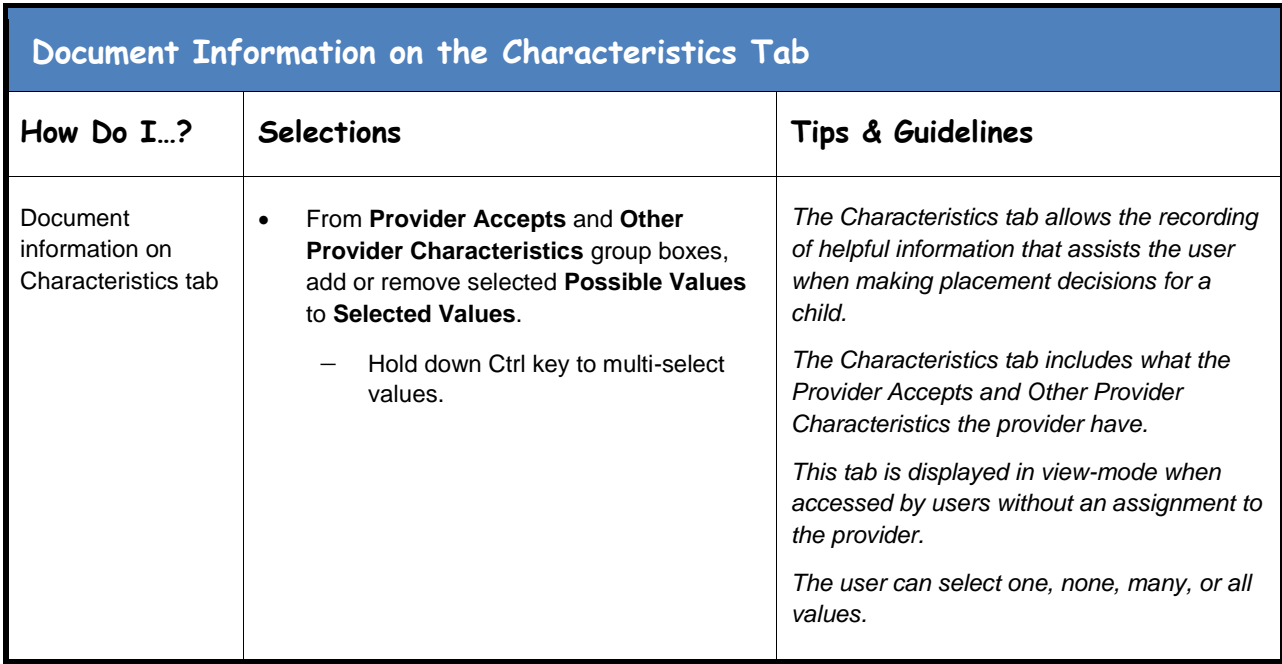

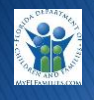

<span id="page-3-0"></span>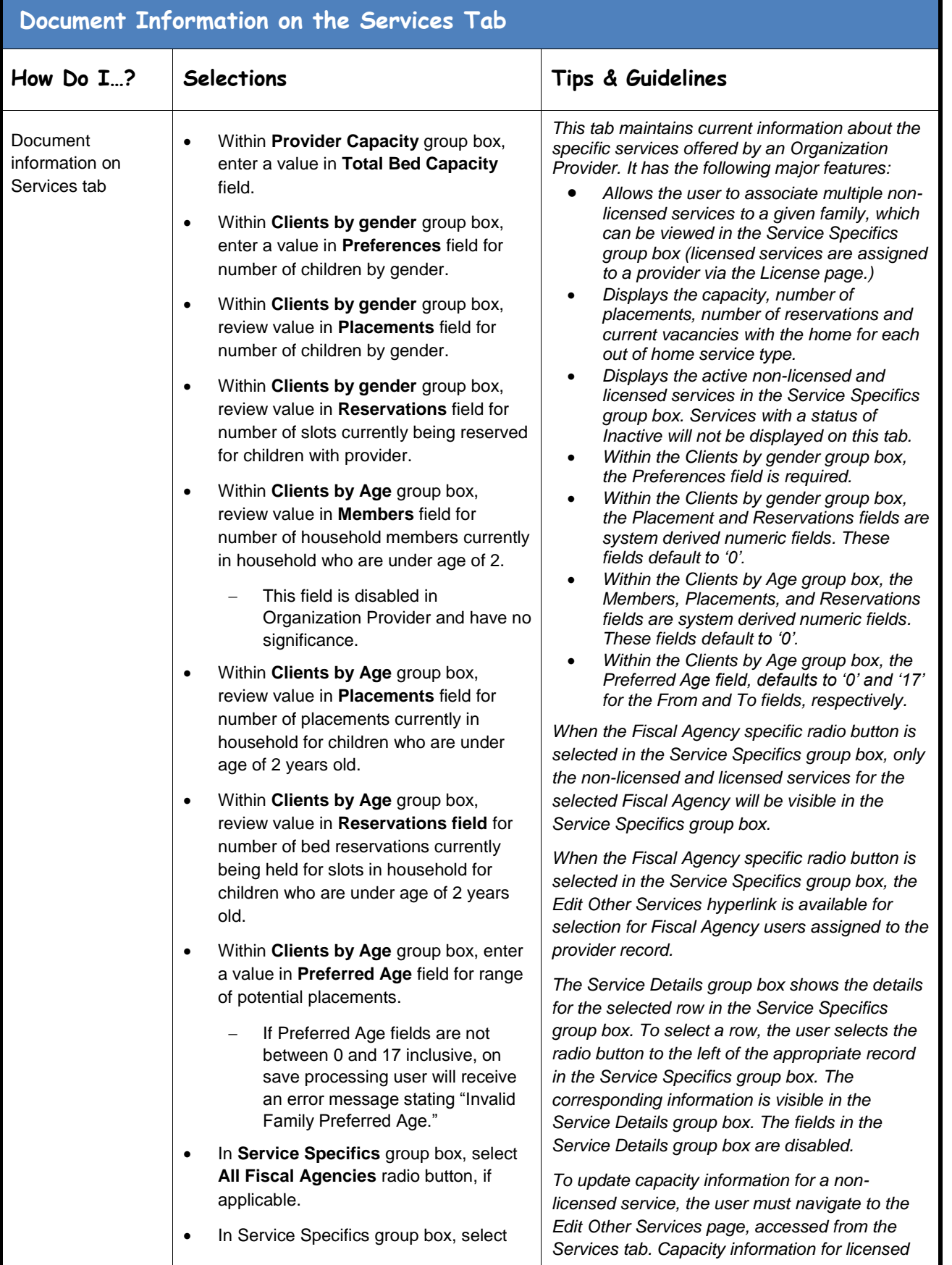

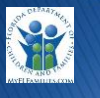

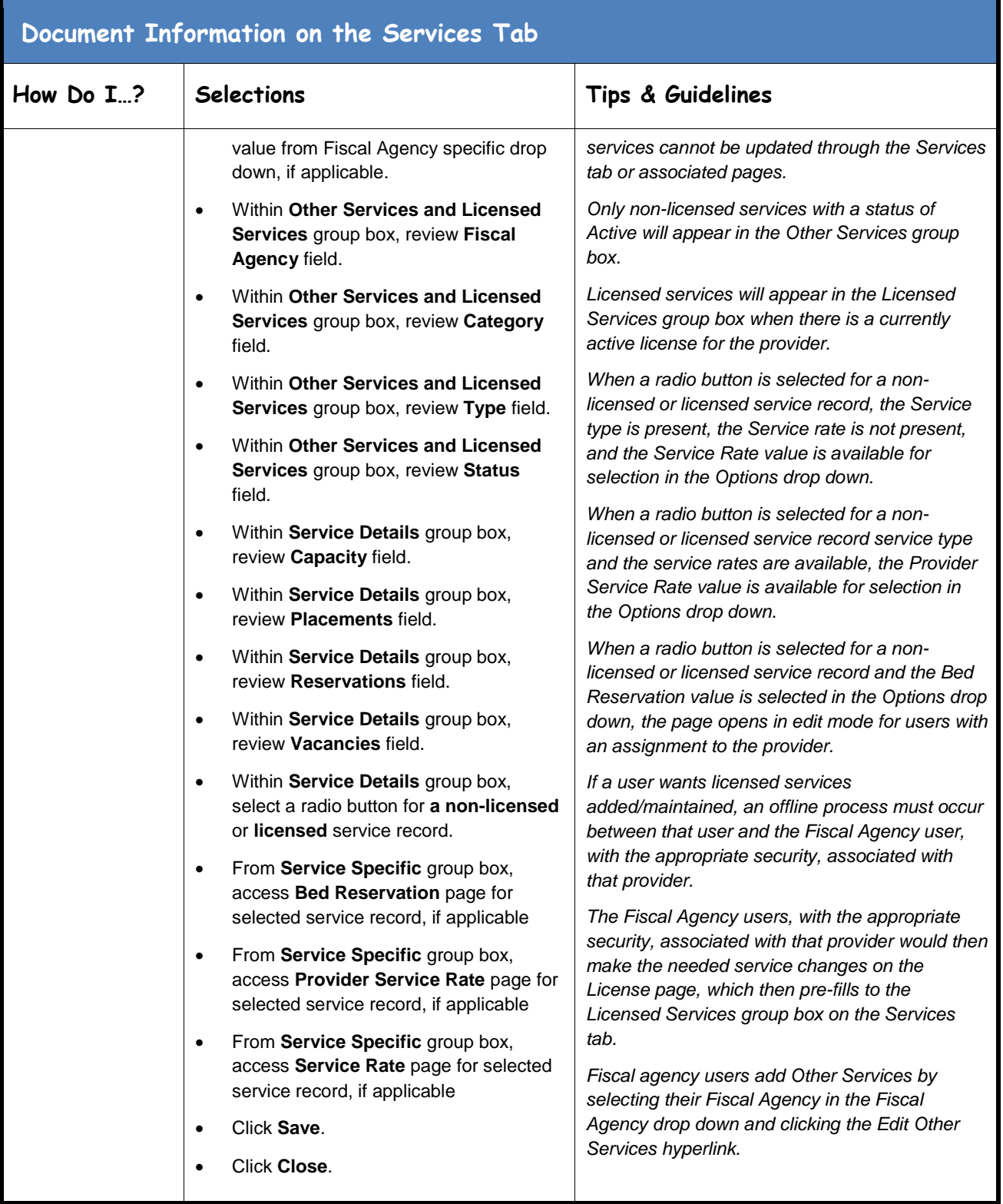

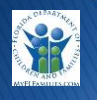

## <span id="page-5-0"></span>**Document Information on the Provider Repayment Method pop-up page**

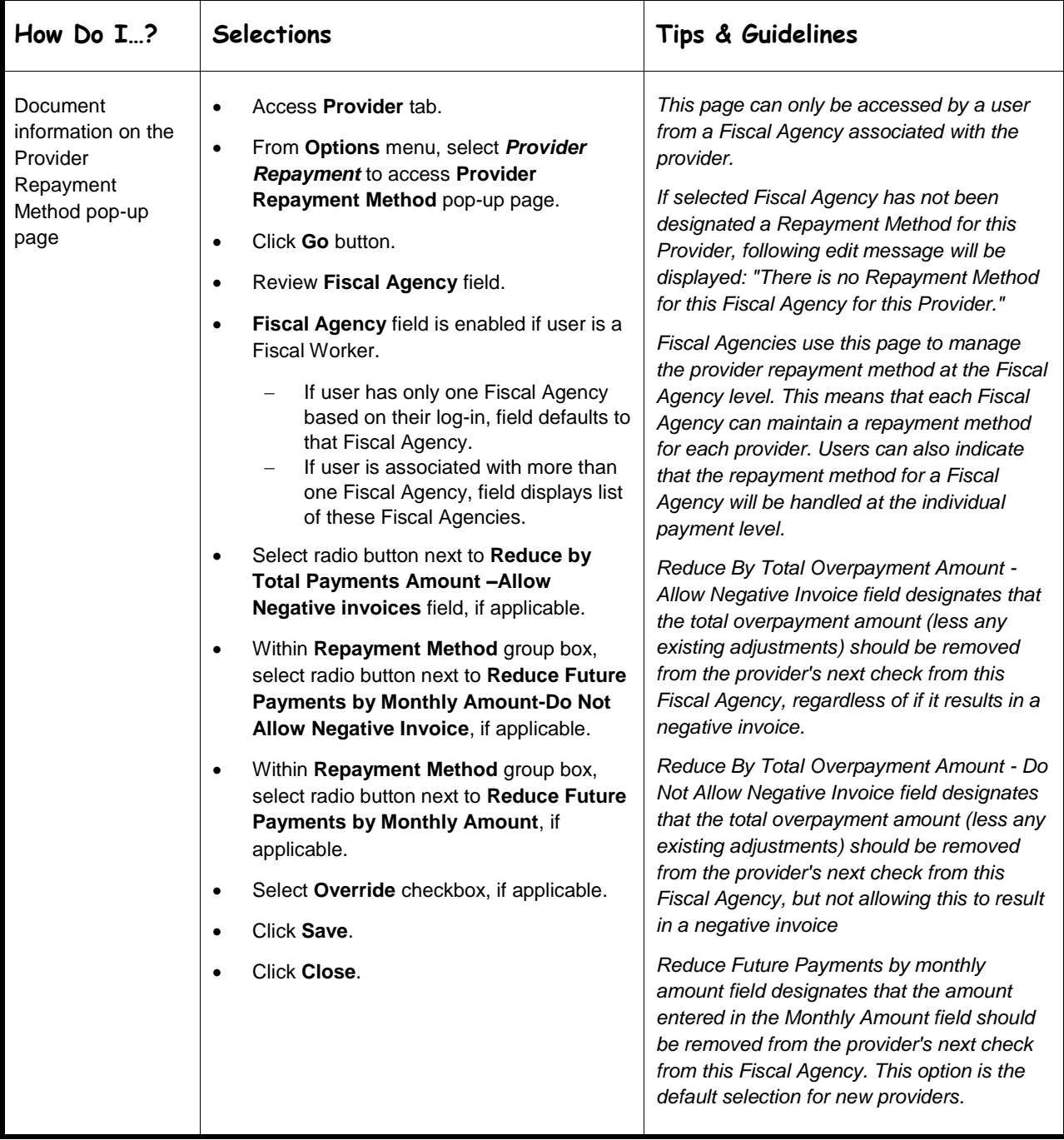

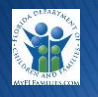

<span id="page-6-0"></span>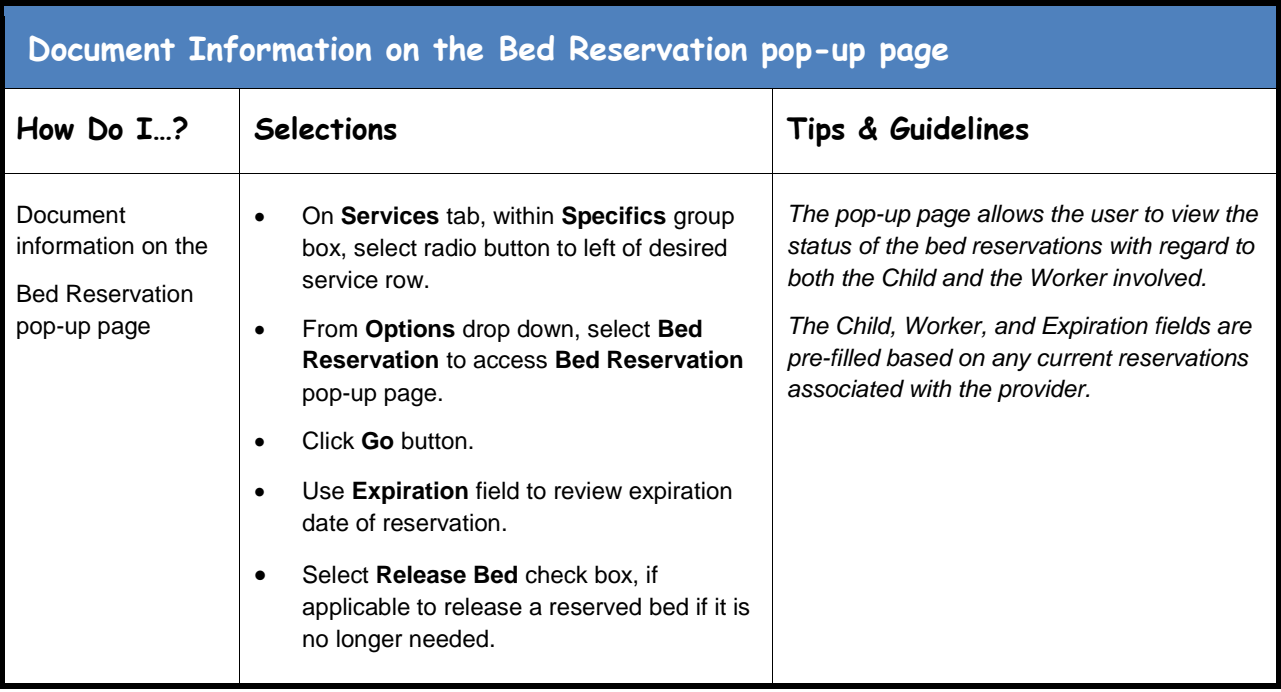

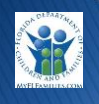

## <span id="page-7-0"></span>**Document Information on the Provider Background Screening pop-up page**

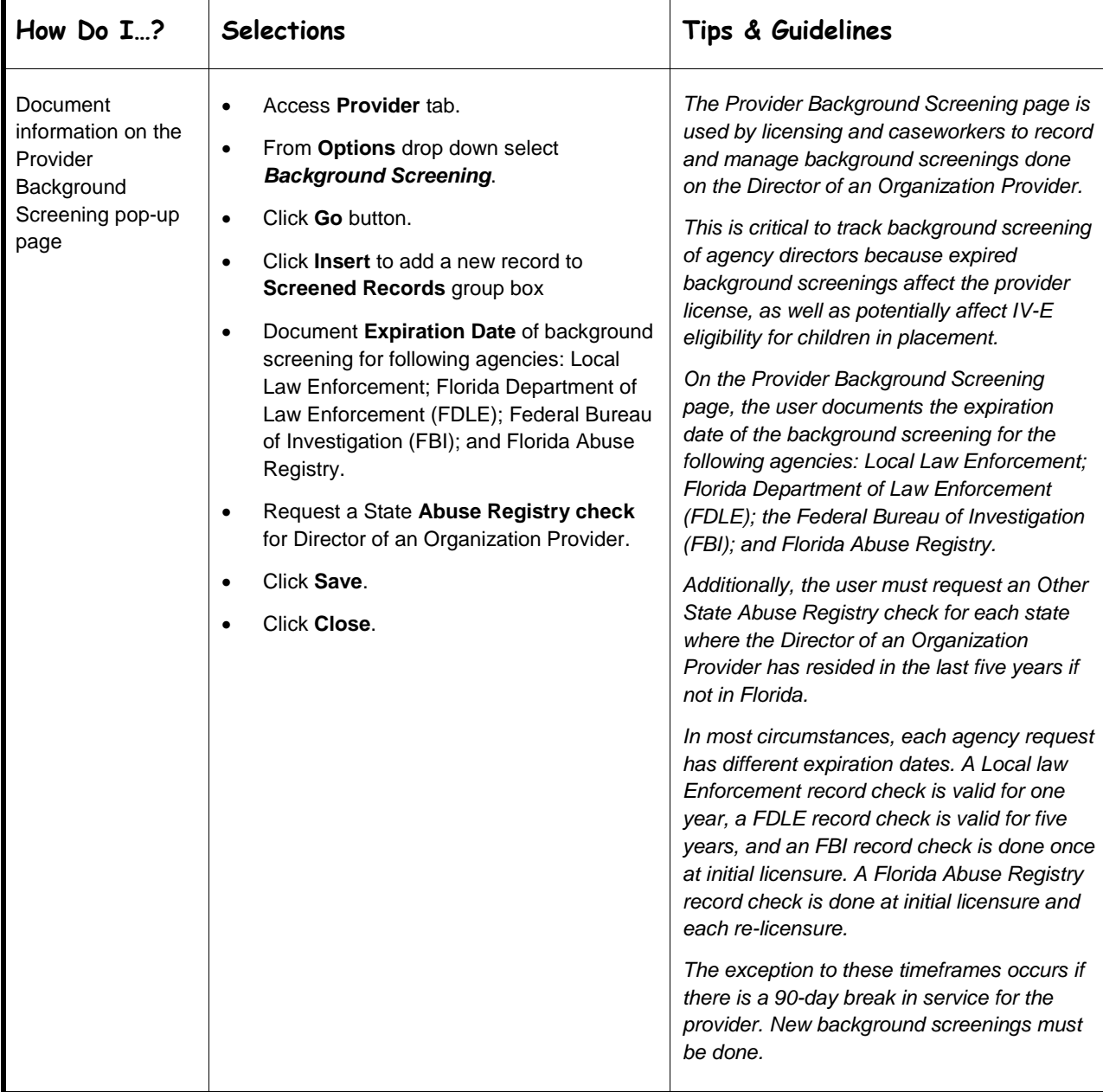

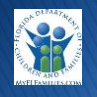

# <span id="page-8-0"></span>**Document Information on the Provider Service Rate pop-up page**

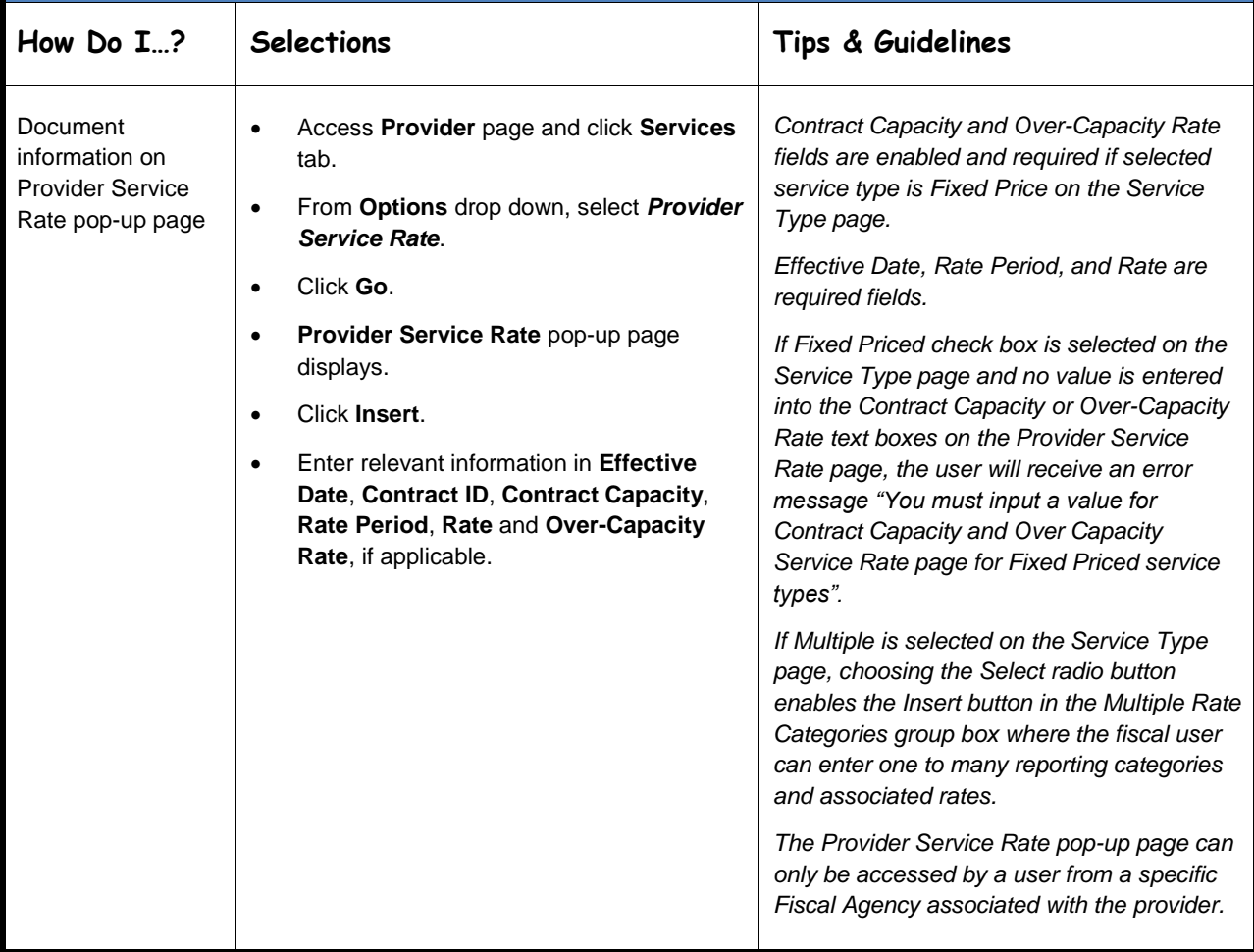

## <span id="page-9-0"></span>**Document Information on the Edit Other Services pop-up page**

![](_page_9_Picture_337.jpeg)

![](_page_9_Picture_2.jpeg)